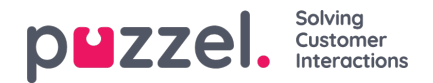

## **FTP File import**

If you want to generate a new list to a file e.g. each night or week and put it on Puzzels FTP server, so that Puzzel can import it, we can configure that this is done. You need an FTP user account for Puzzels FTP server, and FTP File import must be enabled, and the correct filename must be entered under FTP File Import.

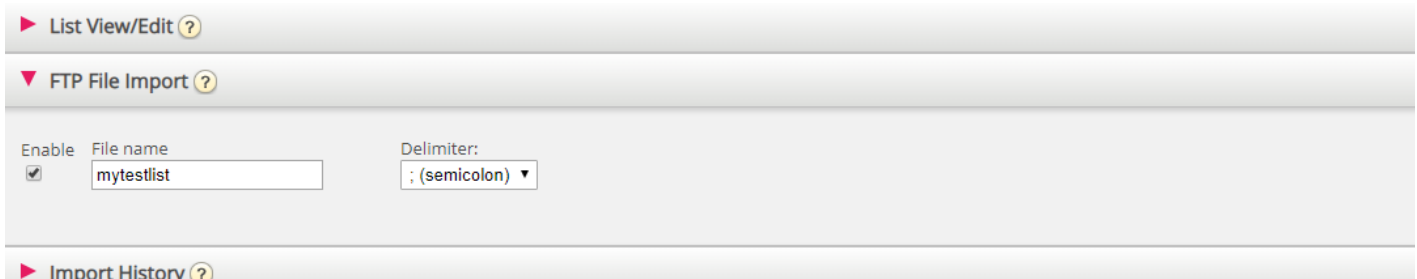